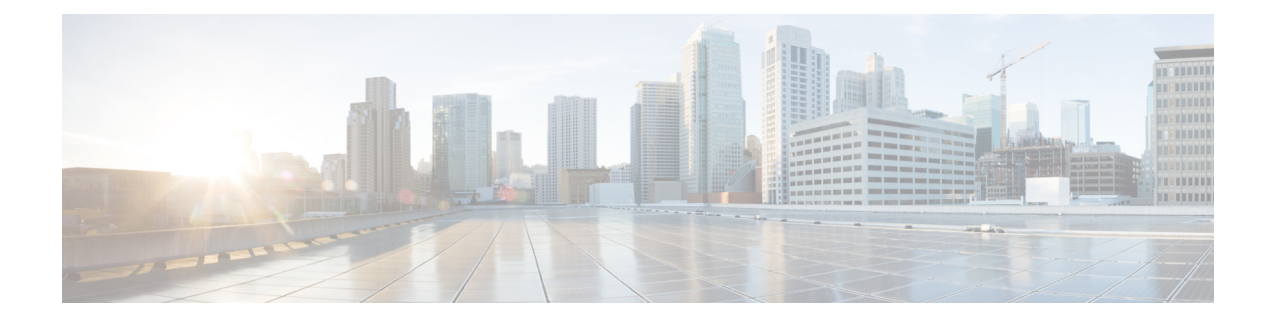

## **Configuring Perpetual PoE and Fast POE**

- Finding Feature [Information,](#page-0-0) on page 1
- [Perpetual](#page-0-1) POE, on page 1
- Fast [POE,](#page-0-2) on page 1
- [Supported](#page-1-0) Hardware for Perpetual POE and Fast POE, on page 2
- [Configuring](#page-3-0) PoE, on page 4
- Example: [Configuring](#page-4-0) Perpetual PoE, on page 5

## <span id="page-0-0"></span>**Finding Feature Information**

Your software release may not support all the features documented in this module. For the latest caveats and feature information, see Bug Search Tool and the release notes for your platform and software release. To find information about the features documented in this module, and to see a list of the releases in which each feature is supported, see the feature information table at the end of this module.

Use Cisco Feature Navigator to find information about platform support and Cisco software image support. To access Cisco Feature Navigator, go to [http://www.cisco.com/go/cfn.](www.cisco.com/go/cfn) An account on Cisco.com is not required.

### <span id="page-0-1"></span>**Perpetual POE**

The Perpetual POE provides uninterrupted power to connected PD device even when the PSE switch is booting.

$$
\frac{\mathcal{D}}{\mathcal{D}}
$$

Power to the ports will be interrupted in case of MCU firmware upgrade and ports will be back up immediately after the upgrade.

## <span id="page-0-2"></span>**Fast POE**

This feature remembers the last power drawn from a particular PSE port and switches on power the moment AC power is plugged in (within 15 to 20 seconds of switching on power) without waiting for IOS to boot up. When **poe-ha** is enabled on a particular port, the switch on a recovery after power failure, provides power to the connected endpoint devices within short duration before even the IOS forwarding starts up.

This feature can be configured by the same command as **poe-ha** which is already implemented. If the user replaces the power device connected to a port when the switch is powered off, then this new device will get the power which the previous device was drawing.

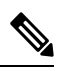

**Note** Fast POE is supported on Catalyst 3850 only.

 $\label{eq:1} \bigotimes_{\mathbb{Z}}\mathbb{Z}_{\mathbb{Z}}$ 

In case of UPOE, even though Fast POE is available on the switch side, the PD endpoints may not be able to take advantage of the same, due to the reliance on LLDP to signal the UPOE power availability. This reliance on LLDP requires that the PD endpoint still needs to wait till the IOS comes up and LLDP packet exchanges can happen, signaling the availability of UPOE power. **Note**

### <span id="page-1-0"></span>**Supported Hardware for Perpetual POE and Fast POE**

Perpetual POE is supported on the following Catalyst 3850 Switch Models:

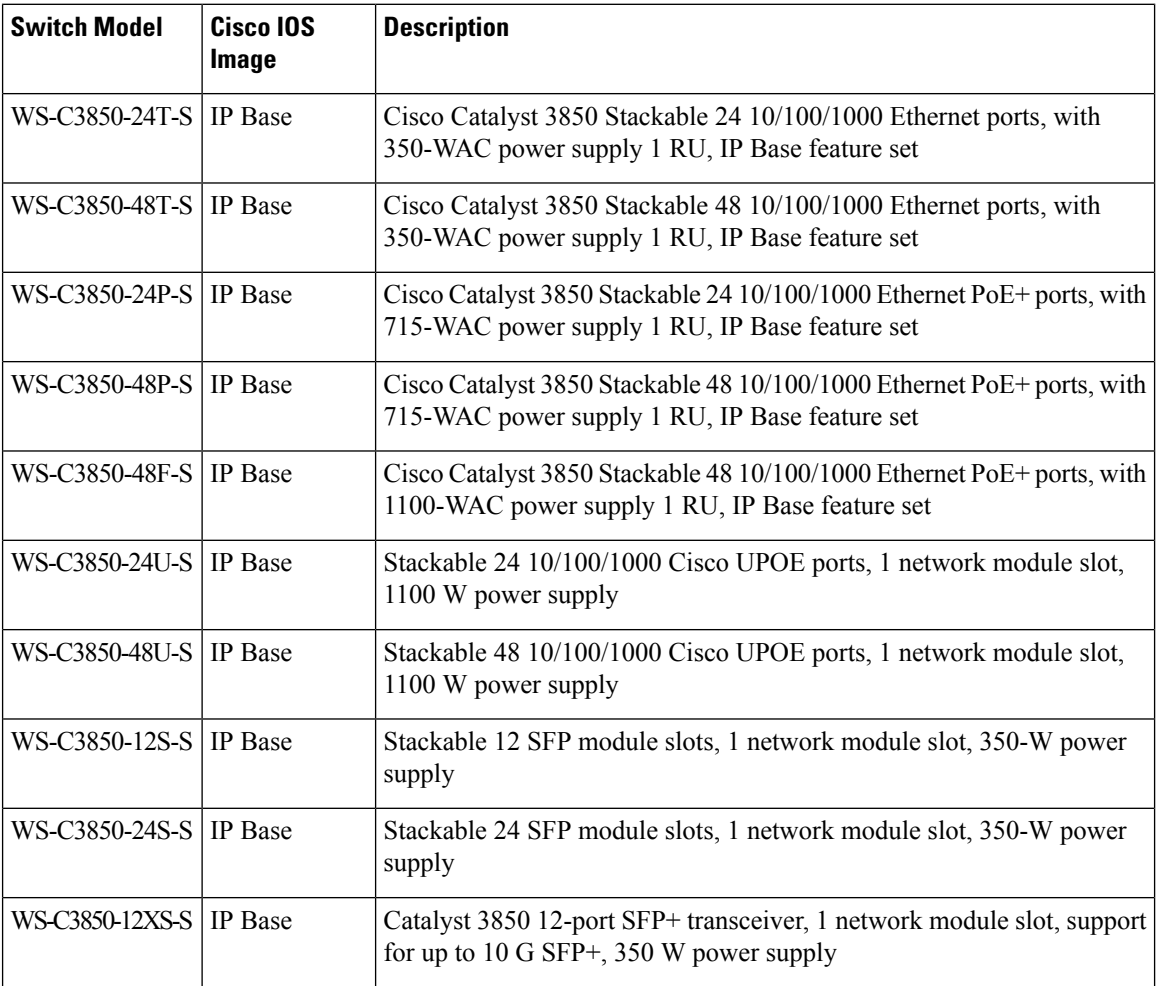

 $\mathbf l$ 

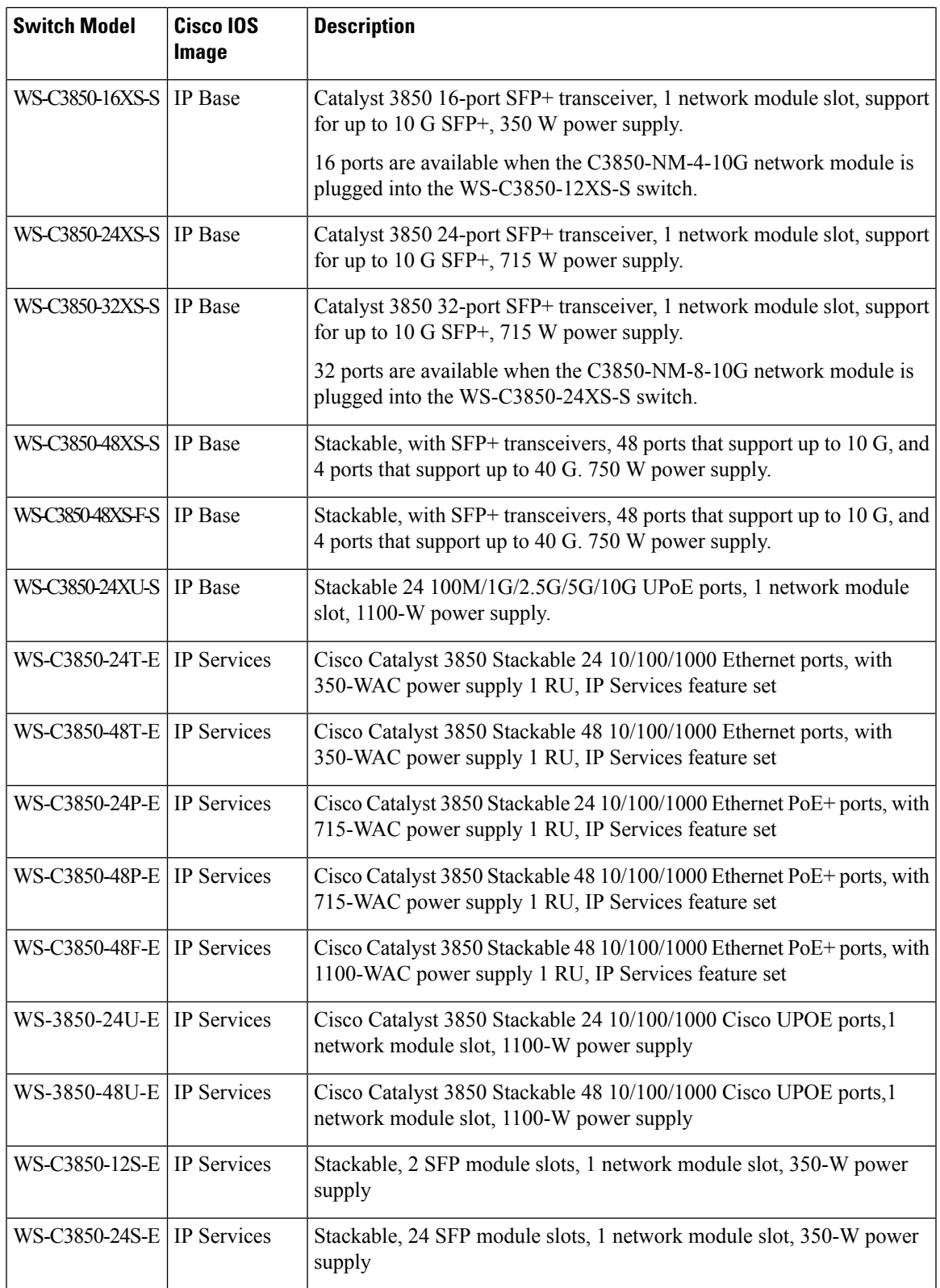

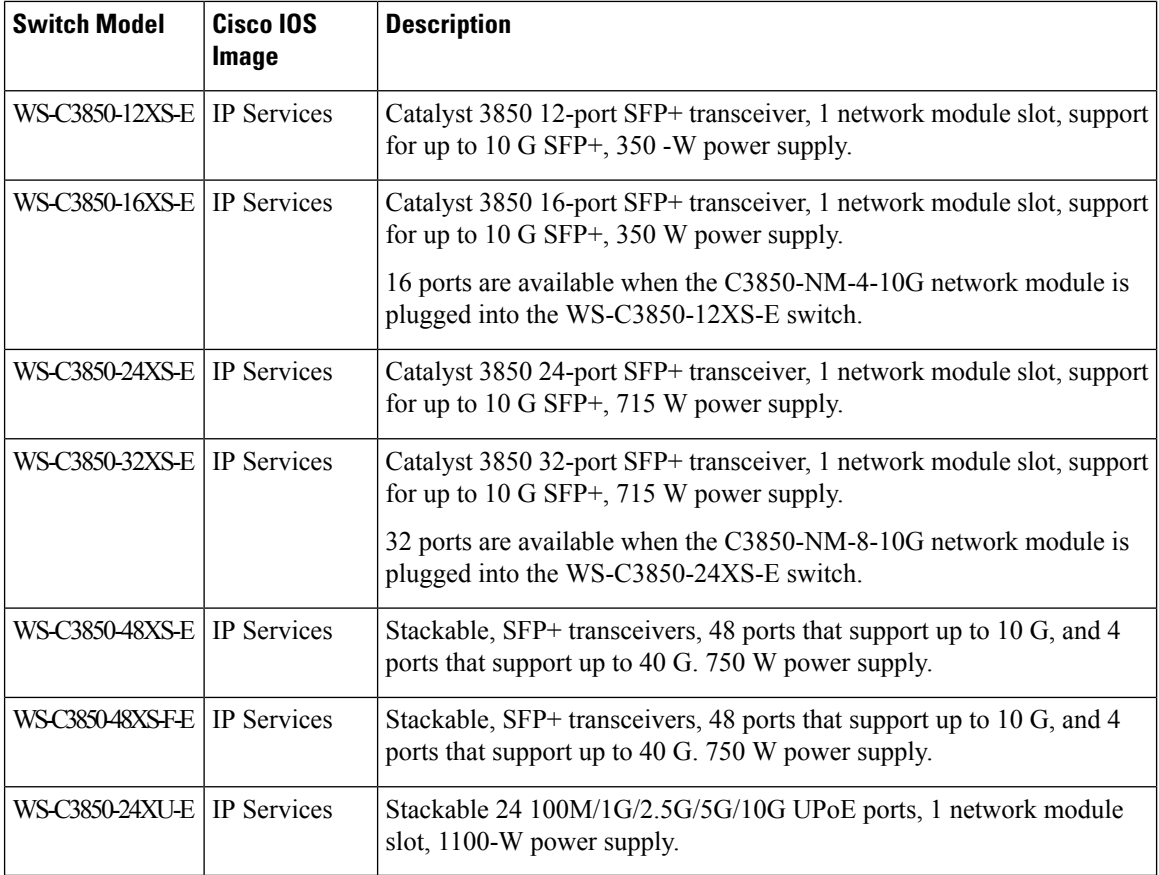

# <span id="page-3-0"></span>**Configuring PoE**

To configure PoE, perform the following steps:

You will need to configure the **poe-ha** command before connecting the PD, or you will need to manually shut/unshut the port after configuring **poe-ha**. **Note**

### **Procedure**

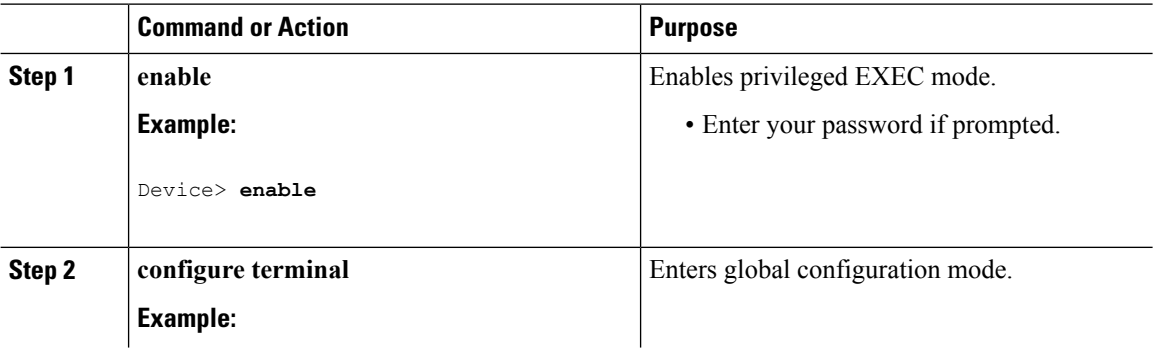

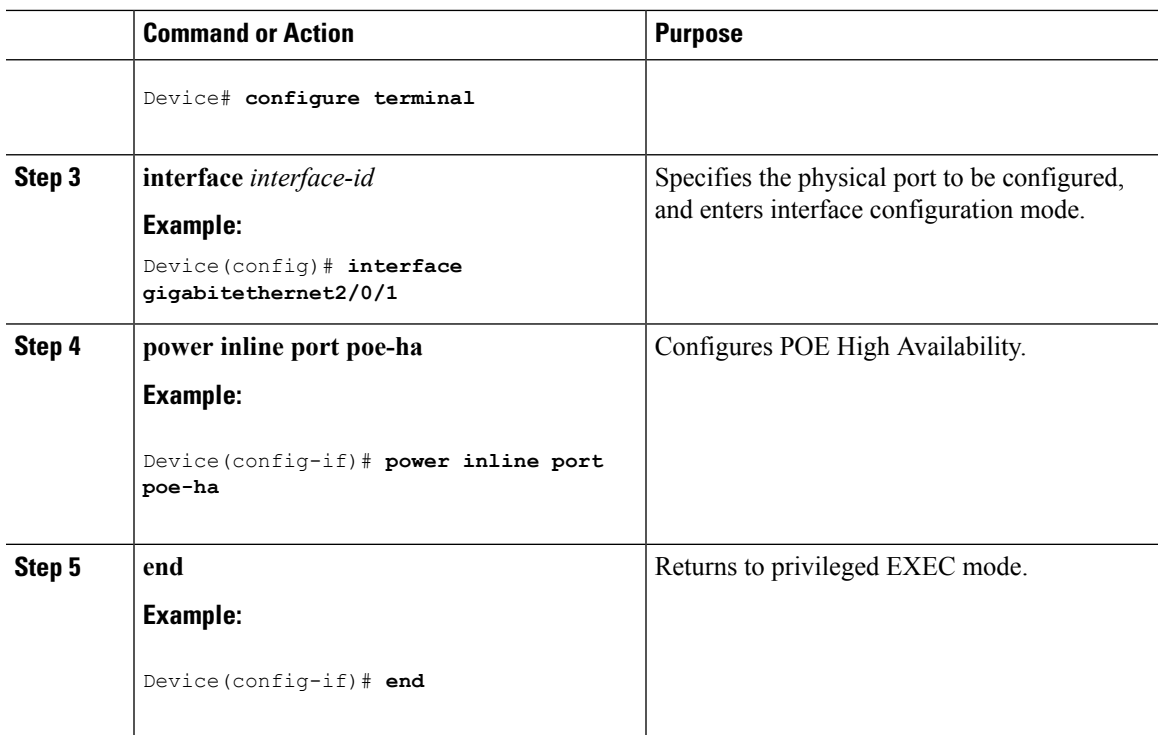

#### **Related Topics**

Example: [Configuring](#page-4-0) Perpetual PoE, on page 5

## <span id="page-4-0"></span>**Example: Configuring Perpetual PoE**

This example shows how you can configure perpetual POE on the switch.

```
Device> enable
Device# configure terminal
Device(config)# interface gigabitethernet2/0/1
Device(config-if)# power inline port poe-ha
Device(config-if)# end
```
#### **Related Topics**

[Configuring](#page-3-0) PoE, on page 4

 $\mathbf I$